# *NetSuite: ERP Consultant*

*Sample Test: March 2022* 

# About this Sample Test

None of these questions are on the ERP Consultant Exam. Most of these questions were written by the same authors who wrote the actual exams. We have tried to write them to a similar level of difficulty as the actual exam questions, but do not guarantee this.

This sample test is provided to give you an idea of the format of questions that might be asked on the exam. However, the sample test does not provide comprehensive coverage of all topics on the test. All material listed in the SuiteFoundation Study Guide may be tested.

Being able to answer all the below questions correctly does not guarantee that you will pass the SuiteFoundation exam. We do not publish our passing score.

The number of sample questions per test objective does not reflect the actual weighting of the exam. Any objective may have more, or fewer, questions than are presented here. All objectives have at least one sample question included here.

# Notes about the actual Exam

When the correct answer includes selecting more than one answer (For example, "Which two…"), the Exam will force you to choose the correct NUMBER of answers.

Matching questions are worth the same point value as any other question, though they may take longer to answer. Also, there is no partial credit, all the matches must be correct.

# **I. Identify the Features and Preferences which need to be configured to support a customer specific requirement.**

- 1) Which three requirements can be addressed using standard NetSuite functionality in accounting preferences?
	- A. Automatically Email Drop Ship Purchase Orders
	- B. Send Order Fulfilled Confirmation Emails.
	- C. Send Email Confirmation when Sales Order Updated.
	- D. Send Email Confirmation when Sales Order Canceled.
	- E. Automatically Email Sales Rep on Sales Order Approval.

# **II. Identify the Best Practices of setting up the NetSuite Chart of Accounts.**

- 2) Which action is recommended for undesired accounts in preparing for go-live?
	- A. Leave undesired accounts active to avoid disabling features.
	- B. Leave undesired accounts active in case transactions post to them.
	- C. Inactivate undesired accounts to remove them from searches and reports.
	- D. Inactivate undesired accounts to prevent transactions from posting to them.
- 3) What is a benefit of viewing Chart of Accounts with Show Inactives Marked?
	- A. Accounts can be sorted by subsidiary.
	- B. The Inline Editing option becomes available.
	- C. Amounts posted to inactive default accounts are visible.
	- D. Inactive and delete checkboxes can be used to disable features.

# **III. Identify how NetSuite Segments are handled in NetSuite, and when to use custom segments.**

- 4) Which **three** valid characteristics affect setting up and assigning NetSuite default segments (Department/Class/Location)?
	- A. Locations are available for tracking inventory.
	- B. Segments can be used to restrict data access.
	- C. Segments can be defined in relation to each other.
	- D. Only Classes can be configured for Commissions.
	- E. Departments can be defined in a hierarchy for reporting purposes.

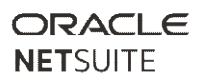

- 5) Which segment combinations require SuiteScript?
	- A. Limit Account to a specific Classes
	- B. Limit Class to specific Departments
	- C. Limit Account to specific Subsidiaries
	- D. Limit Department to specific Subsidiaries

# **IV. Recognize NetSuite recommended Best Practices around period end close, including when Multi-Book is used.**

- 6) If Multi-Book Accounting is provisioned in a NetSuite OneWorld account, which task in the Period Close Checklist is NOT accounting book specific?
	- A. Revalue Open Foreign Currency B2alances
	- B. Calculate Consolidated Exchange Rates
	- C. Eliminate Intercompany Transactions
	- D. Review Custom GL Plug-ins Executions

# **V. Identify the constraints of features and functionality related to Journal Entries.**

- 7) What is the impact of enabling the "Void Transactions Using Reversing Journals" setting?
	- A. It displays a VOID button on the transaction and voids the Journal Entry.
	- B. It displays a VOID button on the transaction and creates a Reversing Journal Entry.
	- C. It displays a CANCEL button on the transaction and allows a manual Journal Entry to be associated.
	- D. It displays a CANCEL button on the transaction and negates the GL impact, making the transaction non-posting.

# **VI. Identify how exchange rates are used throughout NetSuite.**

- 8) What determines which consolidate exchange rate type is used on an account when General Rate Type is selected?
	- A. Enable features
	- B. Default setting based on a report selected
	- C. Defined when setting up currency
	- D. Accounting preferences

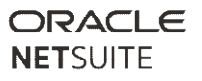

# **VII. Identify how NetSuite taxes are configured.**

- 9) Which US tax preference on the Set Up Taxes page determines the appropriate Tax Group or Tax Code for a customer based on the Shipping Address?
	- A. Default Tax Code
	- B. Enable Tax Lookup on Sales Transactions
	- C. Charge Out of District Sales Taxes
	- D. Tax Code Lists Include

## **VIII. Identify considerations when setting up related Entity records.**

- 10) Which functionality is included when the Consolidated Payments feature is enabled?
	- A. The credit limit set on individual subcustomers records is enforced.
	- B. Consolidated Unbilled Orders are shown as a sublist on the customer record.
	- C. The A/R Aging report shows the un-consolidated balance for each subcustomer.
	- D. Only consolidated statements for the entire customer-subcustomer can be printed.

## **IX. Given a requirement, determine the configuration/solution for an order process.**

- 11) A retail company is using the NetSuite Web Store to display and sell merchandise. However, several Matrix Items are not displaying on the Web Store. Which settings must be selected on the Item record for the Matrix Item to appear on the Web Store? (Choose TWO.)
	- A. Display in Web Store must be checked for both the Parent Matrix and Child Matrix items.
	- B. Ensure an Item Option is selected on the Item record.
	- C. The Parent or Child Matrix record must have an Online/Base Price set.
	- D. Make sure the Item record has been assigned a required Site Category.
	- E. Ensure that the Web Store checkbox is Disabled.

# **X. Identify the implications of shipping setup and use.**

- 12) What are two considerations for shipping integration?
	- A. Shipping Items track profitability per Sales Order.
	- B. Tracking numbers assigned on the Fulfillment flow backward to the Sales Order.
	- C. Both FedEx and UPS support use of negotiated rates when charging customers for shipping.
	- D. Shipping Items can be used by multiple subsidiaries if they have the same base currency.

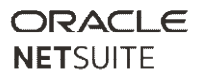

# **XI. Determine the considerations for setup and execution of the fulfillment process.**

- 13) Which statement is **true** regarding Fulfillment Requests?
	- A. One Fulfillment Request can only generate one Item Fulfillment.
	- B. Fulfillment Requests can only have a Fulfillment Type of Ship.
	- C. A single Fulfillment Request can have multiple different Locations on the line level.
	- D. Fulfillment Requests are used when shipping from a store location.

# **XII. Given a scenario, determine appropriate invoicing configuration and setup and when consolidated invoicing feature is appropriate.**

14) An employee reports eight hours of consulting services for three days to the same customer.

Which two invoicing preferences option will produce an invoice with 24 hours of time at the billable rate?

- A. Group Time by Employee
- B. Combine Time Items on Invoices
- C. Bill Employee Costs To Customer
- D. Combine Employee Time on Invoices

# **XIII. Understand the different components of the ARM or Basic Rev Rec module and be able to set it up to adapt to the recognition method elected by the user.**

- 15) Which system accounts are automatically added when the Advanced Revenue Management feature is enabled in NetSuite? (Choose TWO.)
	- A. Revenue Plans
	- B. Revenue Forecasts
	- C. Deferred Revenue Clearing
	- D. Deferred Receivable
	- E. Deferred Revenue

# **XIV. Identify recommended practices for customer payment setup and processing.**

- 16) With credit card integration enabled, what happens when a standalone cash sale (no preceding sales order) is saved with a Credit Card payment type selected?
	- A. Authorize a credit card only.
	- B. Charge/capture a credit card only.
	- C. Authorize and charge/capture a credit card.

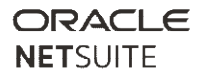

# XV. **Given a requirement, determine the configuration/solution for a customer return process.**

- 17) Which statement is true about the default impact of restocking a customer return?
	- A. The returned item is added to available inventory.
	- B. The returned item is marked as an expense.
	- C. The returned item is added to a "Repair" location.
	- D. The returned item has no impact on inventory on hand count.

## **XI. Select the appropriate Item Type for a given use case.**

- 18) A company is a big box retailer of kitchen appliances. Every kitchen appliance sold has a unique 13-digit alpha-numeric code that every consumer must reference when doing the following:
- Registering their product online for a factory warranty
- Returning a defective appliance back to the manufacturer

Which feature most fully meets this company's needs given these requirements and characteristics?

- A. Lot-numbered Inventory
- B. SKU numbers
- C. Serialized Inventory Items
- D. Auto-Generated Numbers

#### **XII. Given a scenario, determine appropriate inventory management options.**

- 19) Which two statements are true about Intercompany Inventory transactions?
	- A. Drop ship and Special Order are both supported between subsidiaries.
	- B. Pick, Pack, Ship is an option for intercompany transfers, just as for fulfillments of sales to customers.
	- C. Inventory must be valued at the same cost in the new subsidiary as the cost in the originating subsidiary.
	- D. There is an "In Transit" option for inventory, during which time it is not counted as an asset for either subsidiary.

# **XIII. Identify the transactions and records related to building Assemblies.**

- 20) Which three actions are supported using assembly functionality?
	- A. including service items as a component in the assembly
	- B. including components that are serialized or lot-numbered items
	- C. tracking replacement of one component with another similar component
	- D. tracking variation in the quantities of components from one batch of assemblies to the next

## **XIV. Identify options in pricing.**

- 21) What is the maximum number of Price Levels a user can set up?
	- A. 5
	- B. 1000
	- C. 99
	- D. No limit

# **XV. Recognize how various transactions affect item costing.**

22) A company wants to introduce tighter controls on their inventory costing by leveraging the "Landed Cost" feature.

Which three statements are true about Landed Cost setup features?

- A. Multiple Landed Cost Categories can be applied to an Item Receipt.
- B. Landed Cost can be allocated by Weight, Cost, Quantity, or manually overwritten.
- C. Multiple Bills can be linked to the same Landed Cost Category on the Item Receipt.
- D. Both the Inventory Item, and the Landed Cost Item must be marked Landed Cost = True.
- E. A freight bill can be linked to multiple Item Receipts and allocated automatically between them.

# **XVI. Given a requirement, determine the configuration/solution for a purchase and receiving process.**

23) A company's purchasing department creates purchase orders for everything they order and needs to enter the vendor bill prior to the goods being received.

What needs to be configured in NetSuite?

- A. Nothing; this is default functionality.
- B. Enable Bill in Advance of Receipt functionality.

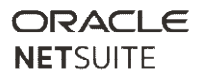

- C. Click Receive and Bill when the vendor invoice arrives.
- D. Configure a workflow to allow the bill to be entered prior to receiving the goods.

# **XVII. Given a requirement, determine the configuration/solution for a Vendor Bill, Bill Payments.**

- 24) On the Bill Payment Processing page, there are active Company Bank Details missing in the Bank Account field. Which of following statements is true?
	- A. The Currency selected on the Company Bank Details is inactive.
	- B. The EFT Template selected on the Company Bank Details is inactive.
	- C. The GL Bank Account selected on the Company Bank Details is inactive.
	- D. The Marked By Default checkbox is not selected on the Company Bank Details.

## **XVIII. Given a requirement, determine the configuration/solution for a vendor return process.**

- 25) Which statement is true about Vendor Credits?
	- A. A credit can only be applied to one bill.
	- B. Vendor Credits can be unapplied before or after you delete a bill payment.
	- C. A credit can be applied to a Vendor without an open bill.
	- D. Select Auto Apply to apply a credit amount to the newest Vendor Bills that are due.

# **XIX. Recognize the elements in configuring the Fixed Assets Module.**

- 26) Which statement is true regarding the Fixed Asset Management setup option to "Restrict Ability to Reject Proposals"?
	- A. If this option is checked, only users with the Fixed Asset Management Role can reject proposals.
	- B. If this option is not selected, all NetSuite users will have the ability to reject asset proposals.
	- C. If this option is checked, only NetSuite Administrators can reject proposals
	- D. If this option is checked, only users with the "Reject Proposal" permission can reject proposals

# **XX. Given a scenario, select the appropriate Dashboard portlet content.**

- 27) Which dashboard portlet should you use to see month-over-month comparative balances?
	- A. List Portlet
- B. Report Snapshot
- C. Shortcuts
- D. KPI Scorecard

# **XXI. Recognize which SQL expressions will yield desired search results. (CASE, DECODE, NULLIF, Date functions)**

- 28) Match the SQL code with its result:
	- A. NULLIF
	- B. CASE
	- C. TO\_CHAR
	- D. SUBSTR
- 1. Returns part of character string
- 2. To avoid divide by zero errors: if the denominator is zero, return NULL
- 3. Returns a specified result if a specified condition is met
- 4. Convert numeric or date data to text

# **XXII. Identify configuration options available when customizing email alerts for saved searches.**

- 29) Which statement correctly describes how to change the Sender for Email Alerts set up as part of a Saved Search?
	- A. On Home, got to Set Preferences and change the From Email Address.
	- B. From Setup, go to Company, then Company Information. Change the Return Email Address.
	- C. On the Email subtab, go to the Customize Message sublist of the Saved Search. Change the email address in the From field.
	- D. The owner of the Saved Search is default sender. Make a copy of the Saved Search and then change the Sender.

# **XXIII. Using Expression Builder, select the expression which would yield the desired results.**

- 30) When building a saved search where "Use Expressions" checkbox = True, **which two** are requirements in the setup?
	- A. Available Filter in the Filter Region must not use the same field as the Criteria
	- B. Parentheses must balance
	- C. Audience must be set to Allow Audience to Edit
	- D. Parentheses must be used on every line

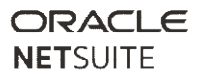

# **XXIV. Recognize which record to use as the basis of a search to yield a desired result.**

- 31) An invoice search needs to return results that show the total amount and original quantities of items on a Sales Order. Which Join relationship in the Results Columns could retrieve the information?
	- A. Fulfilling/Receiving Transaction Fields...
	- B. Billing Transaction Fields...
	- C. Applied to Transaction Fields...
	- D. Applying Transaction Fields...
	- E. Created From Fields...

## **XXV. Identify the feature in saved searches to obtain the described results.**

- 32) A user is creating a Saved Search to identify how many customers are associated with each Sales Rep during a period. Using Summary Type, which criteria will yield the desired results?
	- A. Sales Rep = Group; Customer = Sum; Period = Maximum
	- B. Sales Rep = Group; Customer = Count; Period = Group
	- C. Sales Rep = Sum; Customer = Group; Period = Minimum
	- D. Sales Rep = Sum; Customer = Count; Period = Average

#### **XXVI. Given a scenario, determine whether to use a custom search or a report.**

- 33) Which formula below would require a custom search formula because it is not supported by a custom report formula?
	- A. Percent Difference of X ((x-y)/x)\*100
	- B. Ratio x/y
	- C. Difference x-y
	- D.  $(x+y)/40$

## **XXVII. Identify the advantages of various methods of publishing dashboards.**

- 34) What are two recommended practices when publishing dashboards?
	- A. Label publishing roles to identify them.
	- B. Create one publishing role per dashboard.
	- C. Have one dashboard for the entire organization.
	- D. Create separate publishing roles for each center.

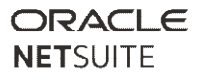

# **XXVIII. Given a situation identify a whether a SuiteScript or SuiteFlow is required to meet a customer requirement.**

- 35) A user wants to update all existing locations on a Sales Order line to a new value. Which action would complete the request?
	- A. Create a Workflow and Set Field Value to a new value.
	- B. Update the Item record to the new value.
	- C. Create a Workflow Action Script.
	- D. Create a User Event Script.
	- E. Mass Update the locations on a Sales Order.

# *XXIX. Identify components of the workflow in a diagram.*

- 36) Which **two** statements about the Workflow Execution Log are correct?
	- A. The Workflow Execution Log displays Server and Client Triggers.
	- B. Workflow Execution Log details are purged after 60 days.
	- C. The Workflow Execution Log only displays executed actions and transitions.
	- D. The Workflow Execution Log does not display any logs if the overall execution of Workflow fails.

#### **XXX. Recognize available SuiteFlow actions.**

37) A company uses a custom transaction body field to track information on sales orders. The field should populate with the supervisor of the current user.

What is the simplest way to set the default value for this field?

- A. Utilize NetSuite's inline editing capabilities.
- B. Create a workflow to set the field value using conditional criteria.
- C. Create a custom user role and set the employee restriction field to "none default to own".
- D. Set a dynamic default of "Current User's Supervisor" on the "Validation & Defaulting" tab when setting up the custom transaction body field.

# **XXXI. Compare differences between custom form & field display options and uses cases where appropriate.**

38) A Custom Sales Order form line field is being sourced from a "to build" Work Order. Which statements are true when creating the custom Transaction Line Field? (Choose TWO.)

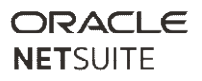

- A. The field from which you are sourcing to and from must have the same field type.
- B. The fields from which you are sourcing from comes from a sublist level.
- C. The fields from which you are sourcing from comes from a header level.
- D. The fields from which are sources to and from must be different field types.
- E. Store Value for the field must be selected to use Transaction Line Sourcing.

## **XXXII. Identify various methods of restricting users to a particular custom form.**

- 39) Match the method for restricting a user onto a specific custom form, with the implication of that method. Use each answer once.
- A. Hide or disable the custom form field
- B. Clear the Enabled checkbox for all other custom forms under Customize Role > Forms
- C. Use the Restricted checkbox under Customize Role > Forms
- D. On the custom form, mark Preferred for the user's role
	- 1. Role could get access to other new custom forms
	- 2. Other users, like Administrators, would not be able to switch out of this custom form
	- 3. User still has access to other custom forms
	- 4. This is the best method

# **XXXIII. Given a custom form layout requirement, determine which feature(s) should be used, including Advanced PDF.**

- 40) A company wants to remove their company name from the header of printed Sales Order because the logo includes the company name and it looks redundant. What action should the Administrator perform to remove the company name from the printed Sales Order form?
	- A. Under Printing & Fax Preferences, uncheck the Include Company Name on Printed Forms.
	- B. Under Home > Set Preferences, on the Transactions tab, uncheck Include Company Name on Printed Forms.
	- C. Customize the Sales Order transaction form and, on the Printing Fields tab, uncheck Print/Email for Company Name.
	- D. Enable the Advanced PDF feature, as this automatically removes the company name from printed forms.

# **XXXIV. Given a situation identify when to use SuiteBundler.**

41) An independent software vendor is distributing a customization bundle to a customer. Which feature prevents the customer from changing objects in the bundle?

*NetSuite ERP Consultant Sample Test: March 2022 | Copyright © 2022* 13

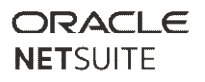

- A. Lock on Install
- B. Hide Components
- C. Encrypt Components
- D. Disable Edit

# **XXXV. Identify custom field settings for displaying data from other records.**

42) A company has two types of customers - Wholesale and Retail. A custom field, "Channel", is created to manage this requirement and is set up on the customer record and on transactions.

The company wants to ensure the correct channel is always selected on the order without scripting. Wholesale customers go through a manual entry and approval process. There are several thousand Retail customers with approximately 400 orders per day.

What is the recommended way this should be implemented? Choose 2.

- A. The Entity Field defaults to Wholesale and is changed to Retail manually.
- B. The Transaction field sources the value from the entity.
- C. The Transaction field is always set manually.
- D. The Entity Field defaults to Retail and is changed to Wholesale manually.
- 43) What is the impact of using the "Filter Using" setting when creating a custom Transaction Body field, beyond allowing the user to source data onto the transaction?
	- A. This field specifies from which field the information is copied.
	- B. This field specifies the record type from which information is copied.
	- C. This field allows dynamic filtering of the list/record field using multiple attributes.
	- D. This field allows the dynamic filtering of the list/record field by a specific attribute.

# **XXXVI. Recognize NetSuite recommended practices for creation and use of custom fields.**

44) Which format of a custom field ID is recommended by NetSuite?

- A. custbody [company identifier] [field name]
- B. custbody\_[number]
- C. custbody\_[field name]
- D. custbody\_[date]\_[number]

# **XXXVII. Identify implications of changing field properties or values in a live environment.**

- 45) What is the impact of changing an Asset account on item records?
	- A. The account will be changed on all transactions using that item.
	- B. Only open transactions will have the account changed.
	- C. If there are transactions with that item in closed periods, the account cannot be changed on the item record.
	- D. The account will be changed for transactions only in open periods; transactions in closed periods will not be changed.

## **XXXVIII. Determine the proper use of advanced options in CSV Import.**

46) Which Advanced Import Options setting will improve import speed and performance?

- A. Multi-Threading
- B. Overwrite Missing Fields
- C. Ignore Read-Only Fields
- D. Overwrite Sublists

# **XXXIX. Understand the use of CSV templates and saved mappings. (Review the Import Tool to learn what sublists can be uploaded by selecting the Multiple files to upload option)**

- 47) A sales rep needs to import a set of Sales Orders into NetSuite. What types of CSV data sets can be uploaded using the Multiple Files to Upload feature? (Choose TWO.)
	- A. Currency Type
	- B. Shipping Addresses
	- C. Sales Order Items Inventory Detail
	- D. Sales Order Items Tax Rates
	- E. Sales Order Item Promotions

# **XL. Analyze an error in the CSV Import process to determine the appropriate resolution.**

- 48) A CSV Journal Entry Import gives the error: "Invalid entity reference key XXX for Currency X." Which actions may correct this error? (Choose TWO.)
	- A. Check that the Entity Record is currently set as Inactive.
	- B. Check the Entity Record and ensure that the value in the CSV File has the same format as in NetSuite.
	- C. Check the Entity Record and ensure that it has the same Currency as the Journal Transaction Currency.

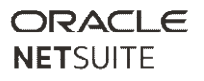

- D. Check the Entity Record and ensure the Currency in the Journal Entry is the primary Currency for the entity.
- E. Check the Entity Record associated with the subsidiary and ensure that the currencies match.

# **XLI. Given a customer requirement, determine migration strategy for transaction history, opening balances and inventory counts.**

49) Match the strategy for entering on hand count for go-live with available options.

Answer options may be used more than once, or not at all.

- A. \_\_\_ Assign Quantity On Hand at the time of creating Item records.
- B. \_\_ Enter the Inventory Worksheet on the day of go-live.
- C. \_\_\_ Enter the Inventory Adjustment on the day of go-live.
- D. \_\_\_ Enter purchase transactions on the day of go-live.
	- 1. Manual Entry, CSV Import, Web Services. Valid in non-OneWorld only
	- 2. Manual Entry, CSV Import, Web Services, OneWorld does not matter.
	- 3. Manual Entry and CSV Import only
	- 4. Manual Entry and Web Services only

# **XLII. Organize the steps required to successfully complete an import of CSV records and sublist data.** *(Review the Import Tool to learn what sublists can be uploaded by selecting the Multiple files to upload option)*

50) Which sublist on an Employee Record can be added or updated via CSV Import?

- A. Personal Information
- B. Emergency Contact
- C. Work Status
- D. Global Permission

# **XLIII. Identify the implications of permissions related to accessing and manipulating data in bulk.**

- 51) Which **two** permissions will allow a user to impact data in bulk?
	- A. SuiteScript
	- B. Web Query
	- C. CSV Import
	- D. Export Lists
	- E. Publish Search

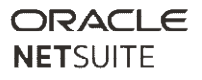

## **XLIV. Recognize recommended NetSuite practices for creating and assigning custom roles.**

52) Which **two** use cases can be met using only custom role configuration (no scripting)?

- A. Allow to Edit already existing Fulfill Sales Order transaction only, but not Create new Fulfill transactions.
- B. Use the same custom role for all Sales Reps, automatically limiting them to see only data in their own subsidiary.
- C. Define some fields on Sales Reps restricted Sales Order form to be editable when in Create mode, but then locked in Edit mode.
- D. Restrict Sales Manager to Edit and View Orders from only Sales Rep reporting to them yet allow them to assign Customer to any Sales Rep in the company.

#### **XLV. Answer Keys**

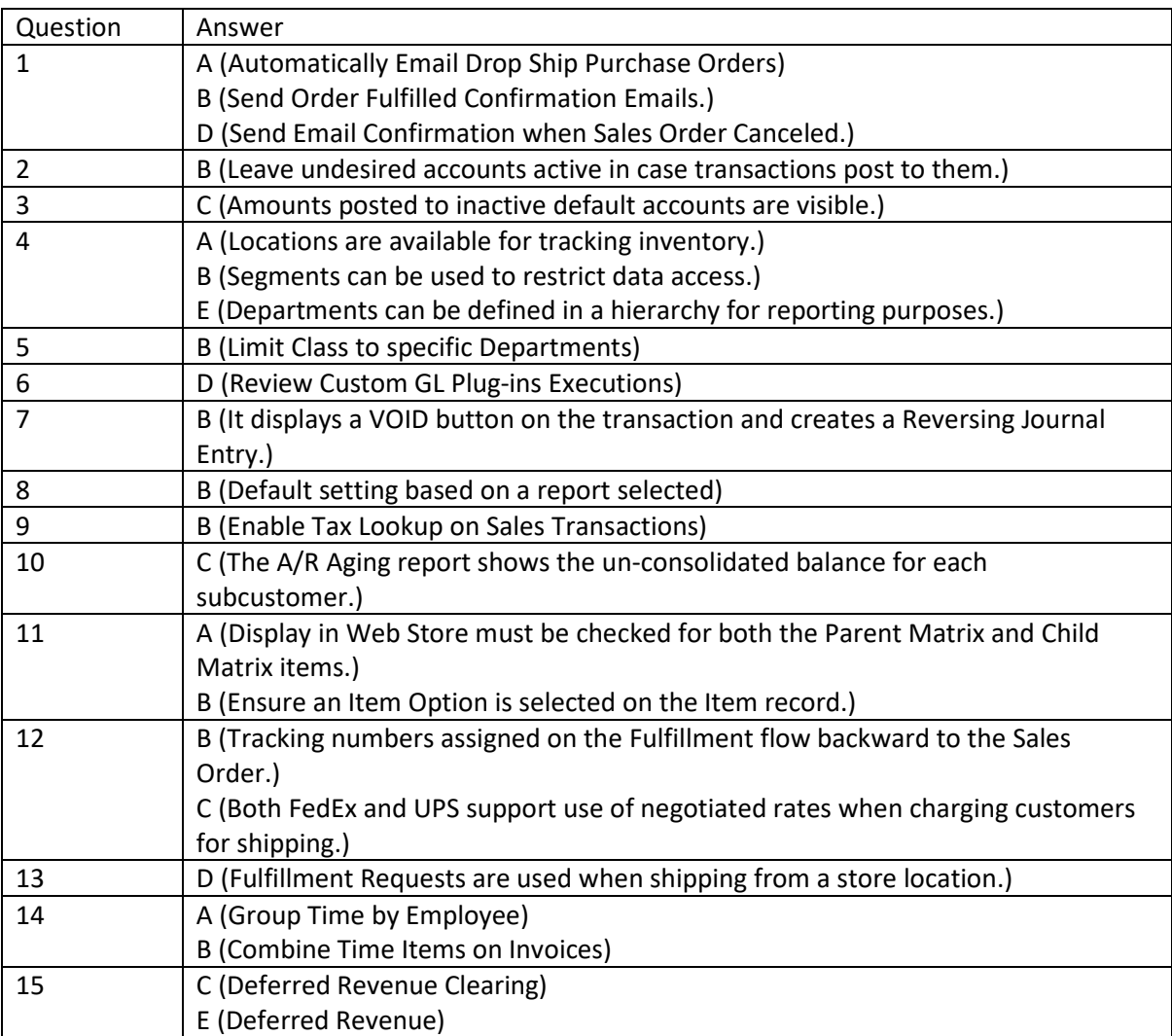

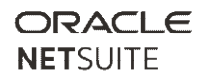

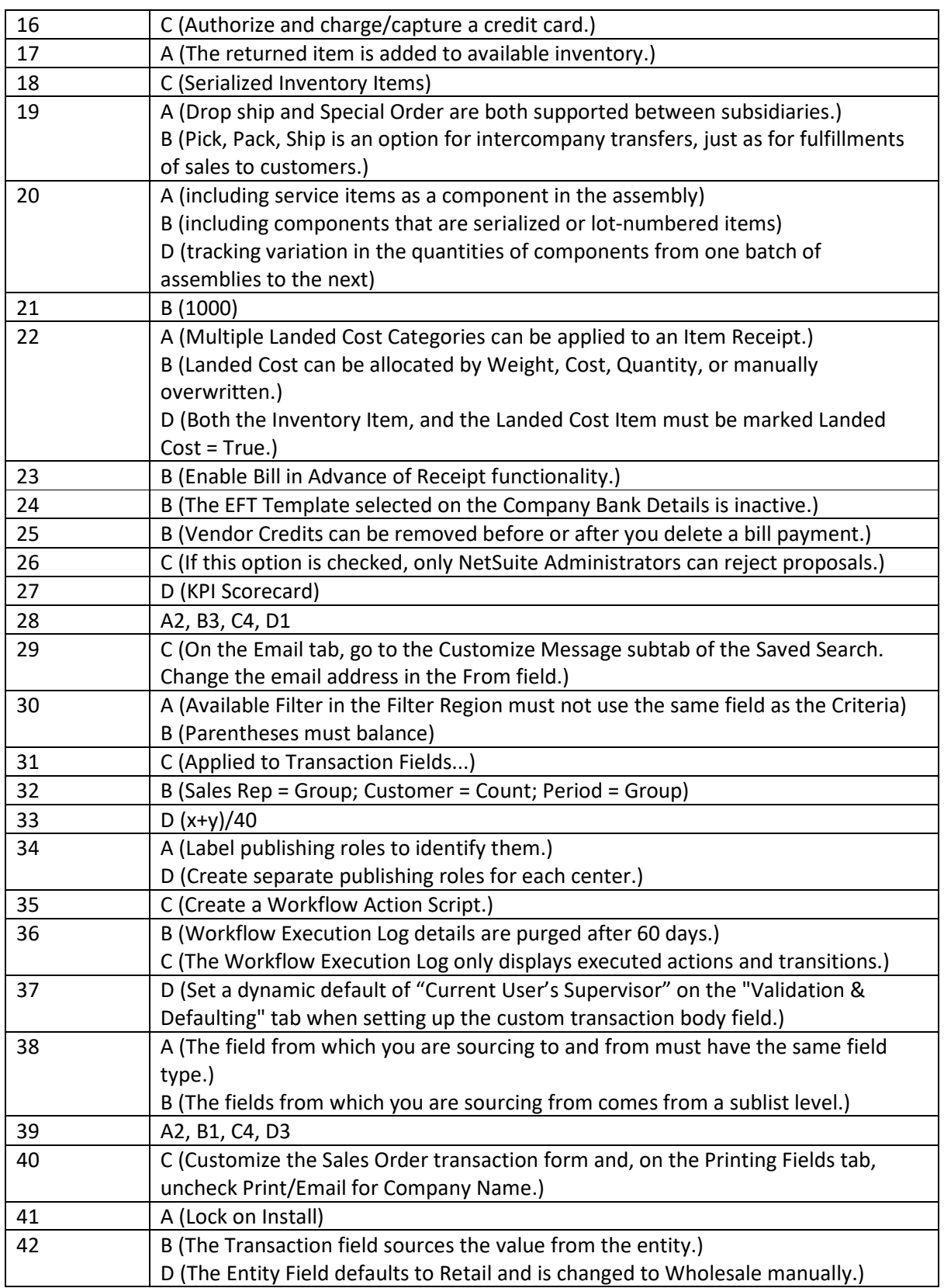

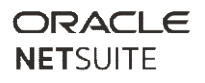

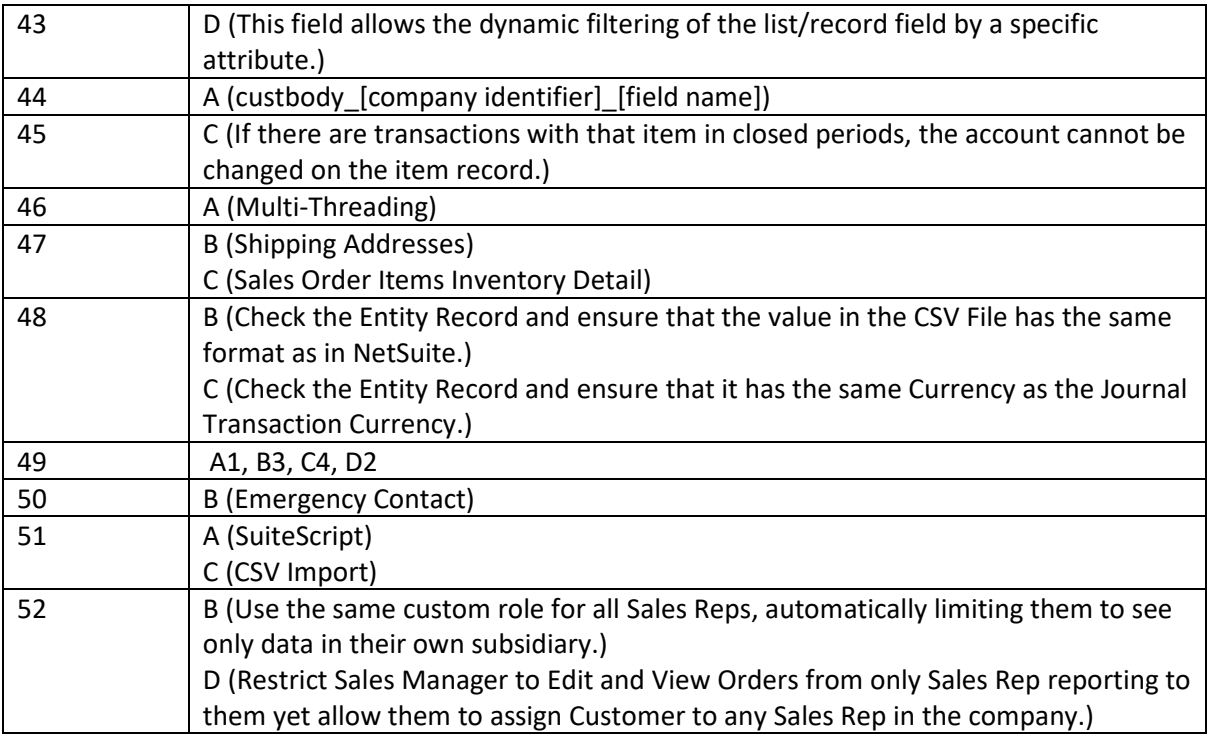